## <span id="page-0-0"></span>Cours de Méthodes Numériques

#### Licence M.I.A.S.H.S. Deuxième Année

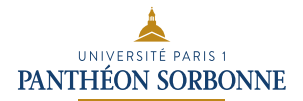

Année 2019-2020

す口下

 $2Q$ 

э

メイヨメ

### Créer du hasard ?

Ordinateur = fonctionnement totalement déterministe !

Un ordinateur ne pourra générer qu'un pseudo-hasard et en particulier des nombres pseudo-aléatoires.

Comment "mimer" le hasard ?

 $\implies$  Choisir uniformément un réel dans [0, 1]

 $\implies$  Choisir uniformément un décimal de [0,1] à 2.10<sup>-16</sup> près

Créer du hasard ?

Ordinateur = fonctionnement totalement déterministe !

Un ordinateur ne pourra générer qu'un pseudo-hasard et en particulier des nombres pseudo-aléatoires.

Comment "mimer" le hasard ?

 $\implies$  Choisir uniformément un réel dans [0, 1]

 $\implies$  Choisir uniformément un décimal de [0,1] à 2.10<sup>-16</sup> près

Créer du hasard ?

Ordinateur = fonctionnement totalement déterministe !

### Propriété

Un ordinateur ne pourra générer qu'un pseudo-hasard et en particulier des nombres pseudo-aléatoires.

Comment "mimer" le hasard ?

 $\implies$  Choisir uniformément un réel dans [0, 1]

 $\implies$  Choisir uniformément un décimal de [0,1] à 2.10<sup>−16</sup> près

Créer du hasard ?

Ordinateur = fonctionnement totalement déterministe !

### Propriété

Un ordinateur ne pourra générer qu'un pseudo-hasard et en particulier des nombres pseudo-aléatoires.

Comment "mimer" le hasard ?

 $\implies$  Choisir uniformément un réel dans [0, 1]  $\implies$  Choisir uniformément un décimal de [0,1] à 2.10<sup>−16</sup> près

Créer du hasard ?

Ordinateur = fonctionnement totalement déterministe !

## Propriété

Un ordinateur ne pourra générer qu'un pseudo-hasard et en particulier des nombres pseudo-aléatoires.

Comment "mimer" le hasard ?

 $\implies$  Choisir uniformément un réel dans [0, 1]

 $\implies$  Choisir uniformément un décimal de [0,1] à 2.10<sup>−16</sup> près

Créer du hasard ?

Ordinateur = fonctionnement totalement déterministe !

## Propriété

Un ordinateur ne pourra générer qu'un pseudo-hasard et en particulier des nombres pseudo-aléatoires.

Comment "mimer" le hasard ?

 $\implies$  Choisir uniformément un réel dans [0, 1]

 $\Longrightarrow$  Choisir uniformément un décimal de [0,1] à 2.10 $^{-16}$  près

### Définition

Soit  $m \in \mathbb{N}^* \setminus \{1\}$ . Pour  $k \in \mathbb{N}$ , il existe un unique  $k' \in \{0, 1, \ldots, m-1\}$ tel que  $k = k'$  [m] (modulo m)  $\iff k - k'$  est divisible par m

**Exemples** :  $18 = 3$  [5],  $18 = 0$  [9],  $18 = 18$  [25],  $324903 = 462$  [531].

Idée : Prendre  $k$  et  $m$  grand et revenir dans [0, 1] en divisant par  $m$ 

### Définition

Soit  $m \in \mathbb{N}^* \setminus \{1\}$ . Pour  $k \in \mathbb{N}$ , il existe un unique  $k' \in \{0, 1, \ldots, m-1\}$ tel que  $k = k'$  [m] (modulo m)  $\iff k - k'$  est divisible par m

### **Exemples** :  $18 = 3$  [5],  $18 = 0$  [9],  $18 = 18$  [25],  $324903 = 462$  [531].

Idée : Prendre  $k$  et  $m$  grand et revenir dans [0, 1] en divisant par  $m$ 

### Définition

Soit  $m \in \mathbb{N}^* \setminus \{1\}$ . Pour  $k \in \mathbb{N}$ , il existe un unique  $k' \in \{0, 1, \ldots, m-1\}$ tel que  $k = k'$  [m] (modulo m)  $\iff k - k'$  est divisible par m

**Exemples** :  $18 = 3$  [5],  $18 = 0$  [9],  $18 = 18$  [25],  $324903 = 462$  [531].

Idée : Prendre  $k$  et  $m$  grand et revenir dans [0, 1] en divisant par  $m$ 

### Définition

Soit  $m \in \mathbb{N}^* \setminus \{1\}$ . Pour  $k \in \mathbb{N}$ , il existe un unique  $k' \in \{0, 1, \ldots, m-1\}$ tel que  $k = k'$  [m] (modulo m)  $\iff k - k'$  est divisible par m

**Exemples** :  $18 = 3$  [5],  $18 = 0$  [9],  $18 = 18$  [25],  $324903 = 462$  [531].

Idée : Prendre  $k$  et  $m$  grand et revenir dans [0, 1] en divisant par  $m$ 

### Définition

Soit  $m \in \mathbb{N}^* \setminus \{1\}$ . Pour  $k \in \mathbb{N}$ , il existe un unique  $k' \in \{0, 1, \ldots, m-1\}$ tel que  $k = k'$  [m] (modulo m)  $\iff k - k'$  est divisible par m

**Exemples** :  $18 = 3$  [5],  $18 = 0$  [9],  $18 = 18$  [25],  $324903 = 462$  [531].

Idée : Prendre  $k$  et  $m$  grand et revenir dans  $[0, 1]$  en divisant par  $m$ 

### Définition

Soit  $m \in \mathbb{N}^* \setminus \{1\}$ . Pour  $k \in \mathbb{N}$ , il existe un unique  $k' \in \{0, 1, \ldots, m-1\}$ tel que  $k = k'$  [m] (modulo m)  $\iff k - k'$  est divisible par m

**Exemples** :  $18 = 3$  [5],  $18 = 0$  [9],  $18 = 18$  [25],  $324903 = 462$  [531].

Idée : Prendre  $k$  et  $m$  grand et revenir dans  $[0, 1]$  en divisant par  $m$ 

### Définition

Soit  $m \in \mathbb{N}^* \setminus \{1\}$ . Pour  $k \in \mathbb{N}$ , il existe un unique  $k' \in \{0, 1, \ldots, m-1\}$ tel que  $k = k'$  [m] (modulo m)  $\iff k - k'$  est divisible par m

**Exemples** :  $18 = 3$  [5],  $18 = 0$  [9],  $18 = 18$  [25],  $324903 = 462$  [531].

Idée : Prendre  $k$  et  $m$  grand et revenir dans  $[0, 1]$  en divisant par  $m$ 

Une procédure pour simuler plusieurs nombres pseudo-aléatoires sur [0, 1] :

Soit  $m \in \mathbb{N}^* \setminus \{1\}$ ,  $a \in \mathbb{N}^* \setminus \{1\}$  et  $b \in \{0, 1, \ldots, m-1\}$  fixés.

- **1** Avec  $x_0 \in \mathbb{N}$ ,  $x_{n+1} = a \times x_n + b$  [m] pour  $n > 0$
- 2 Avec  $u_n = x_n/m$ ,  $(u_1, \ldots, u_n)$  n nombres pseudo-aléatoires de [0, 1]

**Exemples :** Avec  $m = 531$ ,  $a = 324903$ ,  $b = 0$  et  $x_0 = 1$ 

 $(x_1, \ldots, x_{10})$  = (462 513 180 324 477 9 441 369 27 261..)  $(u_1, \ldots, u_{10}) \simeq (0.870, 0.966, 0.339, 0.610, 0.898, 0.017, 0.831, 0.695, 0.051)$ 

Une procédure pour simuler plusieurs nombres pseudo-aléatoires sur [0, 1] :

Prooféduce  
\nSoit 
$$
m \in \mathbb{N}^* \setminus \{1\}
$$
,  $a \in \mathbb{N}^* \setminus \{1\}$  et  $b \in \{0, 1, ..., m-1\}$  fixés.  
\n•  $Avec x_0 \in \mathbb{N}$ ,  $x_{n+1} = a \times x_n + b$  [m] pour  $n \ge 0$   
\n•  $Avec u_n = x_n/m$ ,  $(u_1, ..., u_n)$  n nombres pseudo-aléatoires de [0, 1]

**Exemples** : Avec  $m = 531$ ,  $a = 324903$ ,  $b = 0$  et  $x_0 = 1$ 

 $(x_1, \ldots, x_{10}) = (462513180324477944136927261)$  $(u_1, \ldots, u_{10}) \simeq (0.870, 0.966, 0.339, 0.610, 0.898, 0.017, 0.831, 0.695, 0.051)$ 

Une procédure pour simuler plusieurs nombres pseudo-aléatoires sur [0, 1] :

Proofédure  
\nSoit 
$$
m \in \mathbb{N}^* \setminus \{1\}
$$
,  $a \in \mathbb{N}^* \setminus \{1\}$  et  $b \in \{0, 1, ..., m-1\}$  fixés.  
\n**O** Avec  $x_0 \in \mathbb{N}$ ,  $x_{n+1} = a \times x_n + b$  [m] pour  $n \ge 0$   
\n**Q** Avec  $u_n = x_n/m$ ,  $(u_1, ..., u_n)$  n nombres pseudo-aléatoires de [0, 1]

**Exemples** : Avec  $m = 531$ ,  $a = 324903$ ,  $b = 0$  et  $x_0 = 1$ 

 $(x_1, \ldots, x_{10}) = (462513180324477944136927261)$  $(u_1, \ldots, u_{10}) \simeq (0.870, 0.966, 0.339, 0.610, 0.898, 0.017, 0.831, 0.695, 0.051)$ 

Une procédure pour simuler plusieurs nombres pseudo-aléatoires sur [0, 1] :

Proofédure  
\nSoit 
$$
m \in \mathbb{N}^* \setminus \{1\}
$$
,  $a \in \mathbb{N}^* \setminus \{1\}$  et  $b \in \{0, 1, ..., m-1\}$  fixés.  
\n**O** Avec  $x_0 \in \mathbb{N}$ ,  $x_{n+1} = a \times x_n + b$  [m] pour  $n \ge 0$   
\n**O** Avec  $u_n = x_n/m$ ,  $(u_1, ..., u_n)$  n nombres pseudo-aléatoires de [0, 1]

**Exemples** : Avec  $m = 531$ ,  $a = 324903$ ,  $b = 0$  et  $x_0 = 1$ 

 $(x_1, \ldots, x_{10}) = (462 513 180 324 477 9 441 369 27 261)$  $(u_1, \ldots, u_{10}) \simeq (0.870, 0.966, 0.339, 0.610, 0.898, 0.017, 0.831, 0.695, 0.051)$ 

Une procédure pour simuler plusieurs nombres pseudo-aléatoires sur [0, 1] :

Proofédure  
\nSoit 
$$
m \in \mathbb{N}^* \setminus \{1\}
$$
,  $a \in \mathbb{N}^* \setminus \{1\}$  et  $b \in \{0, 1, ..., m-1\}$  fixés.  
\n• *Avec*  $x_0 \in \mathbb{N}$ ,  $x_{n+1} = a \times x_n + b$  [m] pour  $n \ge 0$   
\n• *Avec*  $u_n = x_n/m$ ,  $(u_1, ..., u_n)$  n nombres pseudo-aléatoires de [0, 1]

**Exemples** : Avec  $m = 531$ ,  $a = 324903$ ,  $b = 0$  et  $x_0 = 1$ 

 $(x_1, \ldots, x_{10}) = (462 513 180 324 477 9 441 369 27 261)$  $(u_1, \ldots, u_{10}) \simeq (0.870, 0.966, 0.339, 0.610, 0.898, 0.017, 0.831, 0.695, 0.051)$ 

#### Comment choisir  $m$ , a et  $b$ ?

**Remarque** : Au plus la suite  $x_i$  peut être périodique de période m

Pour simplifier, on prend  $b = 0$ . Pour avoir une période  $(m - 1)$ :

**1** On choisit *m* nombre premier

2 On prend *a* tel que a $^{m-1}-1$  multiple de  $m$  et a $^{j}-1$  non divisible par *m*, pour  $j = 1, ..., m - 2$ .

 $\Longrightarrow$  Par exemple,  $m=2^{31}-1$  et  $a=16807$ 

Comment choisir  $m$ , a et  $b$ ?

**Remarque** : Au plus la suite  $x_i$  peut être périodique de période m

Pour simplifier, on prend  $b = 0$ . Pour avoir une période  $(m - 1)$ :

**1** On choisit *m* nombre premier

2 On prend *a* tel que a $^{m-1}-1$  multiple de  $m$  et a $^{j}-1$  non divisible par *m*, pour  $j = 1, ..., m - 2$ .

 $\Omega$ 

 $\Longrightarrow$  Par exemple,  $m=2^{31}-1$  et  $a=16807$ 

Comment choisir  $m$ , a et  $b$ ?

**Remarque** : Au plus la suite  $x_i$  peut être périodique de période m

Pour simplifier, on prend  $b = 0$ . Pour avoir une période  $(m - 1)$ :

**1** On choisit *m* nombre premier

2 On prend *a* tel que a $^{m-1}-1$  multiple de  $m$  et a $^{j}-1$  non divisible par *m*, pour  $j = 1, ..., m - 2$ .

**K ロ ▶ K 御 ▶ K 君 ▶ K 君 ▶** ...

 $QQ$ 

 $\Longrightarrow$  Par exemple,  $m=2^{31}-1$  et  $a=16807$ 

Comment choisir  $m$ , a et  $b$ ?

**Remarque** : Au plus la suite  $x_i$  peut être périodique de période m

Pour simplifier, on prend  $b = 0$ . Pour avoir une période  $(m - 1)$ :

#### **1** On choisit m nombre premier

2 On prend *a* tel que a $^{m-1}-1$  multiple de  $m$  et a $^{j}-1$  non divisible par *m*, pour  $j = 1, ..., m - 2$ .

イロメ イ押メ イヨメ イヨメーヨ

 $QQ$ 

 $\Longrightarrow$  Par exemple,  $m=2^{31}-1$  et  $a=16807$ 

Comment choisir  $m$ , a et  $b$ ?

**Remarque** : Au plus la suite  $x_i$  peut être périodique de période m

Pour simplifier, on prend  $b = 0$ . Pour avoir une période  $(m - 1)$ :

**1** On choisit m nombre premier

2 On prend *a* tel que a $^{m-1}-1$  multiple de  $m$  et a $^{j}-1$  non divisible par m, pour  $j = 1, \ldots, m - 2$ .

**KORK EX KEY ADY AND YOUR** 

 $\Longrightarrow$  Par exemple,  $m=2^{31}-1$  et  $a=16807$ 

Comment choisir  $m$ , a et  $b$ ?

**Remarque** : Au plus la suite  $x_i$  peut être périodique de période m

Pour simplifier, on prend  $b = 0$ . Pour avoir une période  $(m - 1)$ :

**1** On choisit m nombre premier

2 On prend *a* tel que a $^{m-1}-1$  multiple de  $m$  et a $^{j}-1$  non divisible par m, pour  $j = 1, \ldots, m - 2$ .

**KORK EX KEY ADY AND YOUR** 

 $\Longrightarrow$  Par exemple,  $m=2^{31}-1$  et  $a=16807$ 

<span id="page-25-0"></span>Comment choisir  $m$ , a et  $b$ ?

**Remarque** : Au plus la suite  $x_i$  peut être périodique de période m

Pour simplifier, on prend  $b = 0$ . Pour avoir une période  $(m - 1)$ :

**1** On choisit m nombre premier

2 On prend *a* tel que a $^{m-1}-1$  multiple de  $m$  et a $^{j}-1$  non divisible par m, pour  $j = 1, \ldots, m - 2$ .

**KORK EX KEY ADY AND YOUR** 

 $\Longrightarrow$  Par exemple,  $m=2^{31}-1$  et  $a=16807$ 

<span id="page-26-0"></span>On sait générer *n* réalisations de v.a. indépendantes de loi  $\simeq \mathcal{U}([0, 1])$ : commande R : runif(n,0,1)

Comment générer n réalisations de v.a. indépendantes de loi quelconque ?

Si X v.a. continue avec  $f_X > 0$  de  $I \subset \mathbb{R}$ . Alors  $F_X$  sur I admet une fonction réciproque  $\mathsf{F}_{\mathsf{X}}^{-1}$  $K_X^{-1}$  et pour  $U \stackrel{\mathcal{L}}{\sim} \mathcal{U}([0,1])$  alors  $F_X^{-1}$  $\overline{X}^{-1}(U)$  a la même loi que  $X.$ 

 $F_X$  strictement croissante sur  $I$  :  $F_X$  est bien bijective, et admet une fonction réciproque  $F_X^{-1}$  sur  $]0,1[$  continue :  $F_X^{-1}(U)$  est une v.a. Pour tout  $x\in \mathbb{R},$  avec  $F_X(F_X^{-1}(U))=U$  et

 $\mathbb{P}(F_X^{-1}(U) \le x) = \mathbb{P}(U \le F_X(x)) = F_U(F_X(x)) = F_X(x)$  car  $F_U(u) = u$  pour tout  $u \in [0,1].$ 

La[v.](#page-26-0)[a.](#page-28-0)  $F_X^{-1}(U)$  a [do](#page-43-0)[nc](#page-0-0) [mê](#page-43-0)[me](#page-0-0) fonction de répartition que  $X$ , c[es d](#page-25-0)[eux](#page-27-0) v.a. [ont](#page-0-0) donc même [loi.](#page-43-0)

<span id="page-27-0"></span>On sait générer *n* réalisations de v.a. indépendantes de loi  $\simeq \mathcal{U}([0, 1])$  : commande R : runif(n,0,1)

Comment générer n réalisations de v.a. indépendantes de loi quelconque ?

Si X v.a. continue avec  $f_X > 0$  de  $I \subset \mathbb{R}$ . Alors  $F_X$  sur I admet une fonction réciproque  $\mathsf{F}_{\mathsf{X}}^{-1}$  $K_X^{-1}$  et pour  $U \stackrel{\mathcal{L}}{\sim} \mathcal{U}([0,1])$  alors  $F_X^{-1}$  $\overline{X}^{-1}(U)$  a la même loi que  $X.$ 

 $F_X$  strictement croissante sur  $I$  :  $F_X$  est bien bijective, et admet une fonction réciproque  $F_X^{-1}$  sur  $]0,1[$  continue :  $F_X^{-1}(U)$  est une v.a. Pour tout  $x\in \mathbb{R},$  avec  $F_X(F_X^{-1}(U))=U$  et

 $\mathbb{P}(F_X^{-1}(U) \le x) = \mathbb{P}(U \le F_X(x)) = F_U(F_X(x)) = F_X(x)$  car  $F_U(u) = u$  pour tout  $u \in [0,1].$ 

La[v.](#page-26-0)[a.](#page-28-0)  $F_X^{-1}(U)$  a [do](#page-43-0)[nc](#page-0-0) [mê](#page-43-0)[me](#page-0-0) fonction de répartition que  $X$ , c[es d](#page-26-0)[eux](#page-28-0) v.a. [ont](#page-0-0) donc même [loi.](#page-43-0)

<span id="page-28-0"></span>On sait générer *n* réalisations de v.a. indépendantes de loi  $\simeq \mathcal{U}([0, 1])$  : commande R : runif(n,0,1)

Comment générer n réalisations de v.a. indépendantes de loi quelconque ?

### Propriété

Si X v.a. continue avec  $f_X > 0$  de  $I \subset \mathbb{R}$ . Alors  $F_X$  sur I admet une fonction réciproque  $\mathsf{F}_{\mathsf{X}}^{-1}$  $K_X^{-1}$  et pour  $U \stackrel{\mathcal{L}}{\sim} \mathcal{U}([0,1])$  alors  $\mathcal{F}_X^{-1}$  $\overline{X}^{-1}(U)$  a la même loi que X.

### Démonstration.

 $\mathit{F}_X$  strictement croissante sur  $I$  :  $\mathit{F}_X$  est bien bijective, et admet une fonction réciproque  $\mathit{F}_X^{-1}$  sur  $]0,1[$  continue :  $\mathcal{F}_{X}^{-1}(U)$  est une v.a. Pour tout  $x\in\mathbb{R},$  avec  $\mathcal{F}_{X}(\mathcal{F}_{X}^{-1}(U))=U$  et

 $\mathbb{P}(F_X^{-1}(U) \le x) = \mathbb{P}(U \le F_X(x)) = F_U(F_X(x)) = F_X(x)$  car  $F_U(u) = u$  pour tout  $u \in [0,1].$ 

La[v.](#page-26-0)[a.](#page-28-0)  $F_X^{-1}(U)$  a [do](#page-43-0)[nc](#page-0-0) [mê](#page-43-0)[me](#page-0-0) fonction de répartition que  $X$ , c[es d](#page-27-0)[eux](#page-29-0) v.a. [ont](#page-0-0) donc même [loi.](#page-43-0)

<span id="page-29-0"></span>**Exemple** : Si X suit la loi  $\mathcal{E}(\lambda)$ , alors  $F_X(x) = \begin{cases} 0 & \text{si } x \leq 0 \\ 1 - e^{-\lambda x} & \text{si } x > 0 \end{cases}$ .

 $\Longrightarrow$   $\mathsf{F}_{\mathsf{X}}$  bijective de ]0,  $\infty[\to$  [0, 1[ et  $\mathsf{F}_{\mathsf{X}}^{-1}$  $\chi^{-1}(y) = -\frac{\ln(1-y)}{\lambda}$  $\frac{(x-y)}{\lambda}$  sur  $[0,1]$ .

Donc si  $(U_1, \ldots, U_n)$  réalisations indépendantes  $\simeq \mathcal{U}([0, 1])$  $\implies$   $(X_1,\ldots,X_n)$  réalisations indépendantes  $\simeq \mathcal{E}(\lambda),\,X_i=-\frac{\ln(1-U_i)}{\lambda}$ 

Exemple moins facile : Si on veut générer  $(X_1,\ldots,X_n)$  indépendantes avec  $X_i\stackrel{{\cal L}}{\sim} ~ \simeq {\cal N}(0,1)$  :  $F_X(x) = \frac{1}{\sqrt{2}}$  $\frac{1}{2\pi}\int_{-\infty}^{\infty}e^{-t^2/2}dt \qquad \Longrightarrow$  pas d'expression pour  $F_X^{-1}$  $\bar{x}^{\perp\perp}$ =⇒ Autre méthode...

**Exemple** : Si X suit la loi  $\mathcal{E}(\lambda)$ , alors  $F_X(x) = \begin{cases} 0 & \text{si } x \leq 0 \\ 1 - e^{-\lambda x} & \text{si } x > 0 \end{cases}$ .  $\Longrightarrow$   $\mathsf{F}_\mathsf{X}$  bijective de ]0,  $\infty[\to$  [0, 1[ et  $\mathsf{F}_\mathsf{X}^{-1}$  $\chi^{-1}(y) = -\frac{\ln(1-y)}{\lambda}$  $\frac{(1-y)}{\lambda}$  sur  $[0, 1]$ .

Donc si  $(U_1, \ldots, U_n)$  réalisations indépendantes  $\simeq \mathcal{U}([0, 1])$  $\implies$   $(X_1,\ldots,X_n)$  réalisations indépendantes  $\simeq \mathcal{E}(\lambda),\,X_i=-\frac{\ln(1-U_i)}{\lambda}$ 

Exemple moins facile : Si on veut générer  $(X_1,\ldots,X_n)$  indépendantes avec  $X_i\stackrel{{\cal L}}{\sim} ~ \simeq {\cal N}(0,1)$  :  $F_X(x) = \frac{1}{\sqrt{2}}$  $\frac{1}{2\pi}\int_{-\infty}^{\infty}e^{-t^2/2}dt \qquad \Longrightarrow$  pas d'expression pour  $F_X^{-1}$  $\bar{x}^{\perp\perp}$ =⇒ Autre méthode...

**Exemple** : Si X suit la loi  $\mathcal{E}(\lambda)$ , alors  $F_X(x) = \begin{cases} 0 & \text{si } x \leq 0 \\ 1 - e^{-\lambda x} & \text{si } x > 0 \end{cases}$ .  $\Longrightarrow$   $\mathsf{F}_\mathsf{X}$  bijective de ]0,  $\infty[\to$  [0, 1[ et  $\mathsf{F}_\mathsf{X}^{-1}$  $\chi^{-1}(y) = -\frac{\ln(1-y)}{\lambda}$  $\frac{(1-y)}{\lambda}$  sur  $[0, 1]$ . Donc si  $(U_1, \ldots, U_n)$  réalisations indépendantes  $\simeq \mathcal{U}([0, 1])$  $\implies$   $(X_1,\ldots,X_n)$  réalisations indépendantes  $\simeq \mathcal{E}(\lambda),\ X_i=-\frac{\ln(1-U_i)}{\lambda}$ λ

Exemple moins facile : Si on veut générer  $(X_1,\ldots,X_n)$  indépendantes avec  $X_i\stackrel{{\cal L}}{\sim} ~ \simeq {\cal N}(0,1)$  :  $F_X(x) = \frac{1}{\sqrt{2}}$  $\frac{1}{2\pi}\int_{-\infty}^{\infty}e^{-t^2/2}dt \qquad \Longrightarrow$  pas d'expression pour  $F_X^{-1}$  $\bar{x}^{\perp\perp}$ =⇒ Autre méthode...

**Exemple** : Si X suit la loi  $\mathcal{E}(\lambda)$ , alors  $F_X(x) = \begin{cases} 0 & \text{si } x \leq 0 \\ 1 - e^{-\lambda x} & \text{si } x > 0 \end{cases}$ .

 $\Longrightarrow$   $\mathsf{F}_\mathsf{X}$  bijective de ]0,  $\infty[\to$  [0, 1[ et  $\mathsf{F}_\mathsf{X}^{-1}$  $\chi^{-1}(y) = -\frac{\ln(1-y)}{\lambda}$  $\frac{(1-y)}{\lambda}$  sur  $[0, 1]$ .

Donc si  $(U_1, \ldots, U_n)$  réalisations indépendantes  $\simeq \mathcal{U}([0, 1])$  $\implies$   $(X_1,\ldots,X_n)$  réalisations indépendantes  $\simeq \mathcal{E}(\lambda),\ X_i=-\frac{\ln(1-U_i)}{\lambda}$ λ

Exemple moins facile : Si on veut générer  $(X_1,\ldots,X_n)$  indépendantes avec  $X_i\,\stackrel{\mathcal{L}}{\sim}\,\, \simeq\,\mathcal{N}(0,1)$  :  $F_X(x) = \frac{1}{\sqrt{2}}$  $\frac{1}{2\pi}\int_{-\infty}^{\chi}e^{-t^2/2}dt\qquad\Longrightarrow$  pas d'expression pour  $\mathit{F}_{X}^{-1}$  $\bar{x}^{-1}$ !! =⇒ Autre méthode...

Et pour les variables aléatoires discrètes ?

Soit X v.a. prenant pour valeurs  $(x_j)_{j\geq 1}$  et  $x_j < x_{j+1}$  de loi  $\mathbb{P}(X=x_j) = p_j.$ Soit H :  $[0, 1] \rightarrow (x_i)_{i \in J}$  telle que  $H(x) = x_i$  pour  $F_X(x_{i-1}) \le x \le F_X(x_i)$ avec  $F_X(x_0) = 0$ , alors si  $(U_1, \ldots, U_n)$  réalisations indépendantes  $\simeq \mathcal{U}([0, 1])$  $\Rightarrow$   $(V_1, \ldots, V_n)$  réalisations indépendantes de loi  $(p_i)$ ,  $V_i = H(U_i)$ .

# <code>Autrement</code> : Pour  $U\stackrel{\mathcal{L}}{\sim} \simeq \mathcal{U}([0,1])$

- si  $0 \leq U \leq p_1$ ,  $V = H(U) = x_1$
- si  $p_1 \leq U \leq p_1 + p_2$ ,  $V = H(U) = x_2$
- si  $p_1 + p_2 \leq U < p_1 + p_2 + p_3$ ,  $V = H(U) = x_3$

Et pour les variables aléatoires discrètes ?

### Propriété

Soit X v.a. prenant pour valeurs  $(x_j)_{j\geq 1}$  et  $x_j < x_{j+1}$  de loi  $\mathbb{P}(X=x_j)=p_j.$ Soit H :  $[0, 1] \rightarrow (x_i)_{i \in J}$  telle que  $H(x) = x_i$  pour  $F_X(x_{i-1}) \le x < F_X(x_i)$ avec  $F_X(x_0) = 0$ , alors si  $(U_1, \ldots, U_n)$  réalisations indépendantes  $\simeq \mathcal{U}([0, 1])$  $\Rightarrow$   $(V_1, \ldots, V_n)$  réalisations indépendantes de loi  $(p_i)$ ,  $V_i = H(U_i)$ .

(ロ) (母) (ヨ) (ヨ) (

 $200$ 

<code>Autrement</code> : Pour  $U\stackrel{\mathcal{L}}{\sim} \simeq \mathcal{U}([0,1])$ 

- si  $0 \leq U \leq p_1$ ,  $V = H(U) = x_1$
- si  $p_1 \leq U \leq p_1 + p_2$ ,  $V = H(U) = x_2$
- si  $p_1 + p_2 \leq U < p_1 + p_2 + p_3$ ,  $V = H(U) = x_3$

Et pour les variables aléatoires discrètes ?

### Propriété

Soit X v.a. prenant pour valeurs  $(x_j)_{j\geq 1}$  et  $x_j < x_{j+1}$  de loi  $\mathbb{P}(X=x_j)=p_j.$ Soit H :  $[0, 1] \rightarrow (x_i)_{i \in J}$  telle que  $H(x) = x_i$  pour  $F_X(x_{i-1}) \le x < F_X(x_i)$ avec  $F_X(x_0) = 0$ , alors si  $(U_1, \ldots, U_n)$  réalisations indépendantes  $\simeq \mathcal{U}([0, 1])$  $\Rightarrow$   $(V_1, \ldots, V_n)$  réalisations indépendantes de loi  $(p_i)$ ,  $V_i = H(U_i)$ .

イロト イ押 トイヨ トイヨ トー ヨ

 $200$ 

# <code>Autrement</code> : Pour  $U\stackrel{\mathcal{L}}{\sim} \simeq \mathcal{U}([0,1])$

- si  $0 \leq U \leq p_1$ ,  $V = H(U) = x_1$
- si  $p_1 \leq U \leq p_1 + p_2$ ,  $V = H(U) = x_2$
- si  $p_1 + p_2 \leq U < p_1 + p_2 + p_3$ ,  $V = H(U) = x_3$

Et pour les variables aléatoires discrètes ?

### Propriété

Soit X v.a. prenant pour valeurs  $(x_j)_{j\geq 1}$  et  $x_j < x_{j+1}$  de loi  $\mathbb{P}(X=x_j)=p_j.$ Soit H :  $[0, 1] \rightarrow (x_i)_{i \in J}$  telle que  $H(x) = x_i$  pour  $F_X(x_{i-1}) \le x < F_X(x_i)$ avec  $F_X(x_0) = 0$ , alors si  $(U_1, \ldots, U_n)$  réalisations indépendantes  $\simeq \mathcal{U}([0, 1])$  $\Rightarrow$   $(V_1, \ldots, V_n)$  réalisations indépendantes de loi  $(p_i)$ ,  $V_i = H(U_i)$ .

K ロ ▶ K @ ▶ K 경 ▶ K 경 ▶ │ 경

 $\Omega$ 

<code>Autrement</code> : Pour  $U\stackrel{\mathcal{L}}{\sim} \simeq \mathcal{U}([0,1])$ 

• si  $0 < U < p_1$ ,  $V = H(U) = x_1$ 

• si  $p_1 \leq U \leq p_1 + p_2$ ,  $V = H(U) = x_2$ 

• si  $p_1 + p_2 \leq U < p_1 + p_2 + p_3$ ,  $V = H(U) = x_3$ 

Et pour les variables aléatoires discrètes ?

#### Propriété

Soit X v.a. prenant pour valeurs  $(x_j)_{j\geq 1}$  et  $x_j < x_{j+1}$  de loi  $\mathbb{P}(X=x_j)=p_j.$ Soit H :  $[0, 1] \rightarrow (x_i)_{i \in J}$  telle que  $H(x) = x_i$  pour  $F_X(x_{i-1}) \le x < F_X(x_i)$ avec  $F_X(x_0) = 0$ , alors si  $(U_1, \ldots, U_n)$  réalisations indépendantes  $\simeq \mathcal{U}([0, 1])$  $\Rightarrow$   $(V_1, \ldots, V_n)$  réalisations indépendantes de loi  $(p_i)$ ,  $V_i = H(U_i)$ .

イロメ イ押メ イヨメ イヨメーヨ

 $\Omega$ 

<code>Autrement</code> : Pour  $U\stackrel{\mathcal{L}}{\sim} \simeq \mathcal{U}([0,1])$ 

• si  $0 < U < p_1$ ,  $V = H(U) = x_1$ 

• si 
$$
p_1 \le U < p_1 + p_2
$$
,  $V = H(U) = x_2$ 

**•** si  $p_1 + p_2 \le U \le p_1 + p_2 + p_3$ ,  $V = H(U) = x_3$ 

Et pour les variables aléatoires discrètes ?

#### Propriété

Soit X v.a. prenant pour valeurs  $(x_j)_{j\geq 1}$  et  $x_j < x_{j+1}$  de loi  $\mathbb{P}(X=x_j)=p_j.$ Soit H :  $[0, 1] \rightarrow (x_i)_{i \in J}$  telle que  $H(x) = x_i$  pour  $F_X(x_{i-1}) \le x \le F_X(x_i)$ avec  $F_X(x_0) = 0$ , alors si  $(U_1, \ldots, U_n)$  réalisations indépendantes  $\simeq \mathcal{U}([0, 1])$  $\Rightarrow$   $(V_1, \ldots, V_n)$  réalisations indépendantes de loi  $(p_i)$ ,  $V_i = H(U_i)$ .

イロメ イ押メ イヨメ イヨメーヨ

 $2040$ 

<code>Autrement</code> : Pour  $U\stackrel{\mathcal{L}}{\sim} \simeq \mathcal{U}([0,1])$ 

• si 
$$
0 \le U < p_1
$$
,  $V = H(U) = x_1$ 

• si 
$$
p_1 \leq U < p_1 + p_2
$$
,  $V = H(U) = x_2$ 

• si  $p_1 + p_2 \leq U < p_1 + p_2 + p_3$ ,  $V = H(U) = x_3$ 

Et pour les variables aléatoires discrètes ?

#### Propriété

Soit X v.a. prenant pour valeurs  $(x_j)_{j\geq 1}$  et  $x_j < x_{j+1}$  de loi  $\mathbb{P}(X=x_j)=p_j.$ Soit H :  $[0, 1] \rightarrow (x_i)_{i \in J}$  telle que  $H(x) = x_i$  pour  $F_X(x_{i-1}) \le x < F_X(x_i)$ avec  $F_X(x_0) = 0$ , alors si  $(U_1, \ldots, U_n)$  réalisations indépendantes  $\simeq \mathcal{U}([0, 1])$  $\Rightarrow$   $(V_1, \ldots, V_n)$  réalisations indépendantes de loi  $(p_i)$ ,  $V_i = H(U_i)$ .

医阿康氏试验检尿

 $200$ 

<code>Autrement</code> : Pour  $U\stackrel{\mathcal{L}}{\sim} \simeq \mathcal{U}([0,1])$ 

\n- si 
$$
0 \le U < p_1
$$
,  $V = H(U) = x_1$
\n- si  $p_1 \le U < p_1 + p_2$ ,  $V = H(U) = x_2$
\n

• si 
$$
p_1 + p_2 \leq U < p_1 + p_2 + p_3
$$
,  $V = H(U) = x_3$ 

 ${\sf Remarked} : \, \mathbb{P} \big( \alpha \leq \mathsf{U} < \beta \big) = \beta - \alpha \,$  pour  $0 \leq \alpha \leq \beta \leq 1$ 

 $\Longrightarrow \mathbb{P}(V = H(U) = x_j) = \mathbb{P}\big( p_1 + \cdots + p_{j-1} \leq U < p_1 + \cdots + p_j \big) = p_j$ 

**Exemple** : Pour générer  $(X_1, \ldots, X_n)$  réalisations indépendantes de loi  $\mathcal{B}(p)$ 

 $\implies$  On génère  $(U_1, \ldots, U_n)$  réalisations indépendantes  $\simeq \mathcal{U}([0, 1])$  $\implies$  Si 0 < U<sub>i</sub> < 1 – p, X<sub>i</sub> = 0, si 1 – p < U<sub>i</sub> < 1, X<sub>i</sub> = 1

**Commandes** R : rbinom $(n,1,p)$ , rbinom $(n,m,p)$ , rexp $(n,1)$ ,...

 ${\sf Remarked} : \, \mathbb{P} \big( \alpha \leq \mathsf{U} < \beta \big) = \beta - \alpha \,$  pour  $0 \leq \alpha \leq \beta \leq 1$ 

$$
\implies \mathbb{P}(V = H(U) = x_j) = \mathbb{P}(p_1 + \cdots + p_{j-1} \leq U < p_1 + \cdots + p_j) = p_j
$$

**Exemple** : Pour générer  $(X_1, \ldots, X_n)$  réalisations indépendantes de loi  $\mathcal{B}(p)$ 

 $\implies$  On génère  $(U_1, \ldots, U_n)$  réalisations indépendantes  $\simeq \mathcal{U}([0, 1])$  $\implies$  Si 0 < U<sub>i</sub> < 1 – p, X<sub>i</sub> = 0, si 1 – p < U<sub>i</sub> < 1, X<sub>i</sub> = 1

**Commandes** R : rbinom $(n,1,p)$ , rbinom $(n,m,p)$ , rexp $(n,1)$ ,...

 ${\sf Remarked} : \, \mathbb{P} \big( \alpha \leq \mathsf{U} < \beta \big) = \beta - \alpha \,$  pour  $0 \leq \alpha \leq \beta \leq 1$ 

$$
\implies \mathbb{P}(V = H(U) = x_j) = \mathbb{P}(p_1 + \cdots + p_{j-1} \leq U < p_1 + \cdots + p_j) = p_j
$$

**Exemple** : Pour générer  $(X_1, \ldots, X_n)$  réalisations indépendantes de loi  $\mathcal{B}(p)$ 

 $\implies$  On génère  $(U_1, \ldots, U_n)$  réalisations indépendantes  $\simeq \mathcal{U}([0, 1])$  $\implies$  Si 0 < U<sub>i</sub> < 1 – p, X<sub>i</sub> = 0, si 1 – p < U<sub>i</sub> < 1, X<sub>i</sub> = 1

イロト イ押 トイヨ トイヨ トーヨー

 $\Omega$ 

**Commandes** R : rbinom $(n,1,p)$ , rbinom $(n,m,p)$ , rexp $(n,1)$ ,...

<span id="page-43-0"></span> ${\sf Remarked} : \, \mathbb{P} \big( \alpha \leq \mathsf{U} < \beta \big) = \beta - \alpha \,$  pour  $0 \leq \alpha \leq \beta \leq 1$ 

$$
\implies \mathbb{P}(V = H(U) = x_j) = \mathbb{P}(p_1 + \cdots + p_{j-1} \leq U < p_1 + \cdots + p_j) = p_j
$$

**Exemple** : Pour générer  $(X_1, \ldots, X_n)$  réalisations indépendantes de loi  $\mathcal{B}(p)$ 

 $\implies$  On génère  $(U_1, \ldots, U_n)$  réalisations indépendantes  $\simeq \mathcal{U}([0, 1])$  $\implies$  Si  $0 \le U_i \le 1 - p$ ,  $X_i = 0$ , si  $1 - p \le U_i \le 1$ ,  $X_i = 1$ 

**Commandes**  $R : rbinom(n,1,p)$ ,  $rbinom(n,m,p)$ ,  $rexp(n,1)$ ,...

**KORK EX KEY ADY AND YOUR**